Vpn [Configuration](http://my.manualsget.com/list.php?q=Vpn Configuration Setting For Iphone 5 Uk) Setting For Iphone 5 Uk [>>>CLICK](http://my.manualsget.com/list.php?q=Vpn Configuration Setting For Iphone 5 Uk) HERE<<<

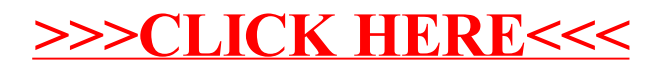